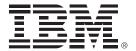

## Are your Tools ready for DB2 10?

Helping meet and exceed your business objectives

Jay Bruce, DB2 for z/OS Tools Architect, <a href="mbruce@us.ibm.com">imbruce@us.ibm.com</a>

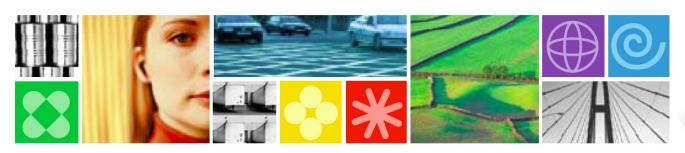

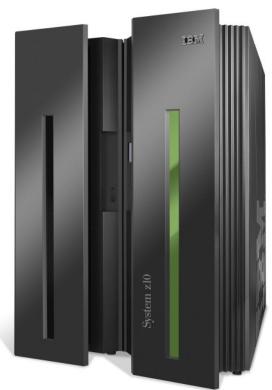

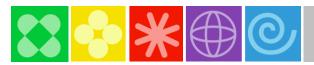

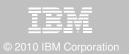

## Disclaimer/Trademarks

Information concerning non-IBM products was obtained from the suppliers of those products, their published announcements, or other publicly available sources. IBM has not tested those products and cannot confirm the accuracy of performance, compatibility, or any other claims related to non-IBM products. Questions on the capabilities of non-IBM products should be addressed to the suppliers of those products.

The information on the new products is intended to outline our general product direction and it should not be relied on in making a purchasing decision. The information on the new products is for informational purposes only and may not be incorporated into any contract. The information on the new products is not a commitment, promise, or legal obligation to deliver any material, code or functionality. The development, release, and timing of any features or functionality described for our products remains at our sole discretion.

This information may contain examples of data and reports used in daily business operations. To illustrate them as completely as possible, the examples include the names of individuals, companies, brands, and products. All of these names are fictitious, and any similarity to the names and addresses used by an actual business enterprise is entirely coincidental.

Trademarks The following terms are trademarks or registered trademarks of other companies and have been used in at least one of the pages of the presentation:

The following terms are trademarks of International Business Machines Corporation in the United States, other countries, or both: DB2 Universal Database, eServer, FlashCopy, IBM, IMS, iSeries, Tivoli, z/OS, zSeries, Guardium, IBM Smart Analytics Optimizer, Data Encryption Tool for IMS and DB2 Databases, DB2 Administration Tool / DB2 Object Compare for z/OS, DB2 Audit Management Expert for z/OS, DB2 Automation Tool for z/OS, DB2 Bind Manager for z/OS, DB2 Change Accumulation Tool for z/OS, DB2 Cloning Tool for z/OS, DB2 High Performance Unload for z/OS, DB2 Log Analysis Tool for z/OS, DB2 Object Restore for z/OS, DB2 Path Checker for z/OS, DB2 Query Management Facility for z/OS, DB2 Query Monitor for z/OS, DB2 Recovery Expert for z/OS, DB2 SQL Performance Analyzer for z/OS, DB2 Table Editor for z/OS, DB2 Utilities Enhancement Tool for z/OS, DB2 Utilities Suite for z/OS, InfoSphere Change Data Capture, InfoSphere Data Event Publisher, InfoSphere Replication Server, Optim Data Growth Solution for z/OS, Optim Development Studio, Optim pureQuery Runtime, Optim Query Workload Tuner, Optim Test Data Management Solution for z/OS, Tivoli OMEGAMON XE for DB2 Performance Expert on z/OS EMC and TimeFinder are trademarks of EMC Corporation

Hitachi is a traademark of Hitchi Ltd

Microsoft, Windows, Windows NT, and the Windows logo are trademarks of Microsoft Corporation in the United States, other countries, or both. Java and all Java-based trademarks are trademarks of Sun Microsystems, Inc. in the United States, other countries, or both. Other company, product, or service names may be trademarks or service marks of others.

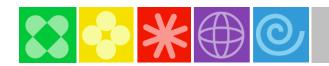

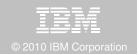

## DB2 10 for z/OS: Out-of-the-Box Savings

### Up to 20% CPU reductions for transactions, queries, and batch

- Out-of-the-box CPU reductions of 5-10% for traditional workloads
- Out-of-the box CPU reductions of up to 20% for new workloads
- Up to additional 10% CPU savings using new functions

### Scales with less complexity and cost

- 5-10x more concurrent users up to 20,000 per subsystem
- Significant scale-up capabilities in addition to existing scale-out support
- Consolidate to fewer LPARs and subsystems

### Improved operational efficiencies and lower administration cost

Automatic diagnostics, tuning, and compression

### **Even better performance**

 Elapsed time improvement for small LOBS and Complex Queries

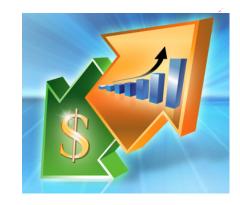

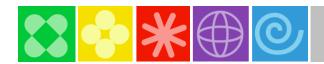

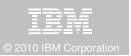

## DB2 10 for z/OS: Savings and performance

- Up to 40% savings in processing costs
- Up to 6 times the number of SAP users on a single system
- Time Travel temporal capabilities built directly into the database
- Direct Row access accelerates high performance applications

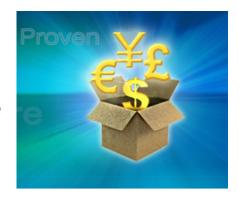

"We have measured a 38% reduction in CPU for heavy insert workloads in a data sharing environment. That's a significant savings which provides immediate business benefit."

"Reter Paetsch, BMW

The new temporal functionality in DB2 10 for z/OS will allow us to drastically simplify our data-related queries and reduce our processing cost by having DB2 handle data movement more efficiently than our custom code

We expect to reduce our data sharing requirements by 25%, which means less system, storage and resource expenses

Banco do Brasil

"As much as 80% of our applications can use this, which will drastically save developer time and even more importantly make applications easier to understand to improve business efficiency and effectiveness"

As a multi-national corporation, we must adhere to

strict local audit requirements. The security and

"In addition to the cost savings, DB2 10 for z/OS offers a far superior data server environment than Oracle" Manuel Gomez Burrierl CFCA (Spanish Bank Federation)

administration capabilities in DB2 10 are a key driver for us to move to this version. "

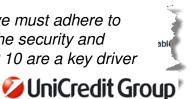

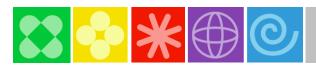

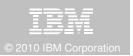

## IBM DB2 Tools : Are you ready for DB2 10?

- Exploit DB2 10 performance savings out of the box
- Optimize Performance Across Multi-Platform Applications
- Lower CPU costs while reducing batch windows
- Higher data availability through simplified recovery operations

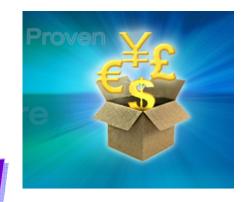

DB2 Utilities Suite V10 drives down costs with autonomics, page sampling and further offloads processing to zIIPs and FlashCopy. Developed in conjunction with DB2 10 to provide maximum data integrity and exploit all new functions out of the box.

DB2 Administration Tool/Object Compare V10.1 extends the value of DB2 10 with new capabilities that allow DBAs to quickly exploit DB2 10 features like schema evolution. Reduces the overhead of many routine tasks.

**DB2 Sort V1.1** lowers the cost of DB2 Utility sort processing by exploiting advanced features of System z and z/OS while optimizing overall system efficiency. Significantly reduces batch windows.

Tivoli OMEGAMON XE for DB2 Performance Expert V5.1 extends its insight into distributed workloads and offers a robust infrastructure to support DB2 10 subsystem consolidation, with lower monitoring overhead.

The recommended performance monitor of DB2 10!

**QMF 10** delivers built-in visualizations and reports that dramatically extend the value to end users. A new metadata layer simplifies the process to understand and create reports.

**DB2 High Performance Unload V4.1** reduces the cost of extracting DB2 10 data with support for TCP/IP Pipes and the new internal format as well as a new native XML data unload capability.

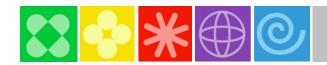

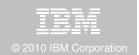

## Roadmap to Exploit DB2 10 for z/OS

Accelerate your ability to leverage compelling DB2 10 features

**Administer DB2 Performance Savings** 

**Optimize Dynamic Infrastructure Performance** 

**Drive DB2 Efficiency and Productivity** 

**Recover DB2 Advanced Technology** 

Accelerate Time to Value

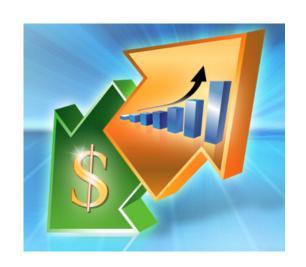

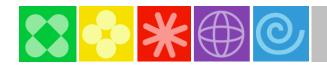

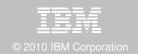

## **Administer DB2 10 Performance Savings**

### **DB2 Administration Tool V10.1 Exploitation**

- Drive immediate DB2 10 out-of-the-box Performance Savings
- Exploit DBA-managed Performance Improvements
  - Include additional Columns in Indexes to Exploit Index Only Access
  - Convert LOBs to in-line to boost performance

### Extend Administration Capabilities

- Manage new Security models
- Reduce Schema change overhead
- Recover from Access Path regressions
- Manage Autonomic Statistics collection

### Rollout Application BiTemporal Data – "as of"

- Record changes in history System Time
- Define, update and query events in past or future Business Time
- Launch DB2 Table Editor to browse BiTemporal Data "as of" a point in time

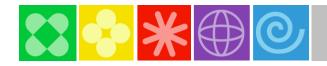

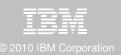

## Add Index non-key column with DB2 Admin Tool V10

| ADB21XAA DS                                                                  | SNA Alter Index                               | x - Add Col | umns      | Row 1 to 12 of 12 |                                    | Option 1 to query the DB2            |
|------------------------------------------------------------------------------|-----------------------------------------------|-------------|-----------|-------------------|------------------------------------|--------------------------------------|
| Command ===>                                                                 |                                               |             |           | Scroll ===> CSR   |                                    | system catalog                       |
|                                                                              |                                               |             |           |                   |                                    |                                      |
| Line commands: A - Add as ascending D - Add as descending                    |                                               |             |           |                   | Option "X" to retrieve indexes, in |                                      |
| R - Add as random I - Add as include  ALTER INDEX "J148286"."ADB_PROP_#_314" |                                               |             |           |                   |                                    | this case those owned by             |
|                                                                              | '."ADB_PROP_#_3                               | 314"        |           |                   |                                    | J148286                              |
| ADD COLUMN ( )                                                               |                                               |             |           |                   |                                    |                                      |
| Sel Column Name                                                              | l Column Name Col Type Length Null ColSeq Ord |             |           |                   |                                    | "AL" line command to alter the index |
| *                                                                            | *                                             | * *         | * *       |                   |                                    | IIIdex                               |
|                                                                              | ->                                            |             |           |                   |                                    |                                      |
| LOG_ID                                                                       | INTEGER                                       | N           | 1 A       |                   |                                    | "ADDCOL" primary command to          |
| LOG_TIMESTAMP                                                                | TIMESTMP                                      | N           |           |                   |                                    | add a column                         |
| LOG_ACTION                                                                   | INTEGER                                       | N           |           |                   |                                    |                                      |
| i ID                                                                         | INTEGER                                       | N           |           |                   |                                    | "I" line command to add as an        |
| TIMESTAMP                                                                    | TIMESTMP                                      | N           |           |                   |                                    | included column                      |
| DB2SYS                                                                       | VARCHAR                                       | N           |           |                   |                                    |                                      |
| TYPE                                                                         | VARCHAR                                       | N           |           |                   |                                    |                                      |
| COLLECTION                                                                   | VARCHAR                                       | N           |           |                   |                                    |                                      |
| PROPERTY                                                                     | VARCHAR                                       | N           |           |                   |                                    |                                      |
| VALUE                                                                        | VARCHAR                                       | Y           |           |                   |                                    |                                      |
| CCC                                                                          | CLOB                                          | Y           |           |                   |                                    | Note: "R" line command is also       |
| DB2_GENERATED_ROV                                                            | VI ROWID                                      | N           |           |                   |                                    | now available (DB2 V9)               |
| *******                                                                      | ***** ENI                                     | OF DB2 DA   | TA ****** | ******            |                                    |                                      |
|                                                                              |                                               |             |           |                   |                                    |                                      |

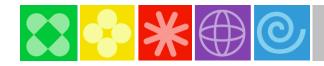

### Inline LOBs with DB2 Admin Tool V10

| ADB21TAB                                                  |            | - DSNA | Alter Table 16:24                      |  |  |
|-----------------------------------------------------------|------------|--------|----------------------------------------|--|--|
| Command ===>                                              |            |        |                                        |  |  |
|                                                           |            |        |                                        |  |  |
|                                                           |            |        | More: +                                |  |  |
| ALTER TABLE                                               |            |        |                                        |  |  |
| Table schema J14                                          | 8286 >     |        |                                        |  |  |
| Table name TIM                                            | IESTZ      | >      |                                        |  |  |
|                                                           |            |        |                                        |  |  |
| ADD                                                       |            |        |                                        |  |  |
| Column name NEW                                           | COL1       | >      | (? to look up)                         |  |  |
| Column type CLC                                           | В          |        | (Built-in only)                        |  |  |
| Data length 100                                           | 00         |        | (Built-in only)                        |  |  |
| Inline length . 100                                       | 0          |        | (0-32680 BLOB or CLOB, 0-16340 DBCLOB) |  |  |
| Precision                                                 |            |        | (used only w/FLOAT and DECIMAL)        |  |  |
| Scale                                                     |            |        | (used only w/DECIMAL and TIMESTAMP)    |  |  |
| Type schema                                               | >          |        | (User-defined only)                    |  |  |
| Type name                                                 |            | >      | (User-defined only)                    |  |  |
| WITH TIME ZONE .                                          |            |        | (Yes/No - for TIMESTAMP only)          |  |  |
|                                                           |            |        |                                        |  |  |
| Allow nulls (Yes or blank-nullable, No-NOT NULL)          |            |        |                                        |  |  |
| FOR ? DATA (B-Bit, S-SBCS, M-Mixed, blank-N/A)            |            |        |                                        |  |  |
| WITH DEFAULT (Yes, No, L (SECLABEL) or enter value below) |            |        |                                        |  |  |
| Default value .                                           |            |        | >                                      |  |  |
| GENERATED                                                 | (A-ALWAYS, | D-DFL  | T, I-ALWAYS AS IDENT, J-DFLT AS IDENT, |  |  |
|                                                           |            |        |                                        |  |  |
|                                                           |            |        |                                        |  |  |

- Option 1 to query the DB2 system catalog
- Option "T" to retrieve tables, in this case those owned by J148286
- AL line command to alter the table
- ☐ Choose the ADD column option
- Specify new column attributes, including inline length

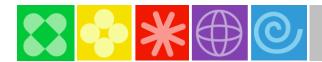

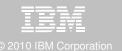

### Time Travel "as of" with DB2 Table Editor V4.3

```
ETI$HIST V4R3
                                                             2010/11/19 11:55:23
Option ===>
                                                                 Scroll ===> CSR
                                             Creator ==> PDDAB
                                                      ==> POLICY_INFO_STIME
Date Changed
                                      Data
2010-08-11-10.40.22.4288759070
                                      A457802
2010-08-11-10.40.15.5550727820
                                      A456802
2010-07-0\overline{5}-11.38.59.7969314680
                                      A456802
2010-07-05-11.38.48.9224441870
                                      A45680
2010-06-19-13.07.43.5821303760
                                      A456
Valid Commands: CANcel, END/PF3
```

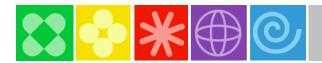

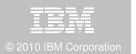

## **Optimize Dynamic Infrastructure Performance**

### **OMEGAMON** for DB2 Performance Expert V5.1 Exploitation

- Response Time Monitoring
  - Surface DB2 for z/OS end-to-end response time metrics
    - Visibility to <u>all</u> the components that make up end-user response time
    - > Facilitates platform-agnostic identification of response time bottlenecks
    - Enables near-instantaneous response to and prevention of application slowdowns
  - Leverages Tivoli Enterprise Portal GUI
- Summary SQL Reporting
- Manage thousands of Threads
- Support new DB2 10 Monitoring Data

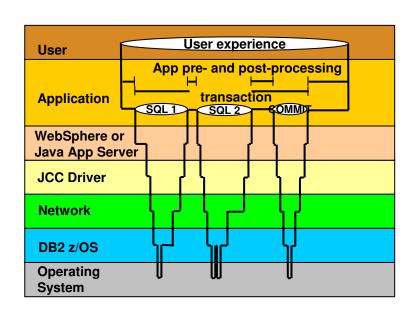

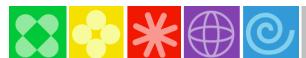

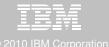

## OMEGAMON DB2 PE Extended Insight V5.1

Zoom into selected workload and see the TOP SQL list

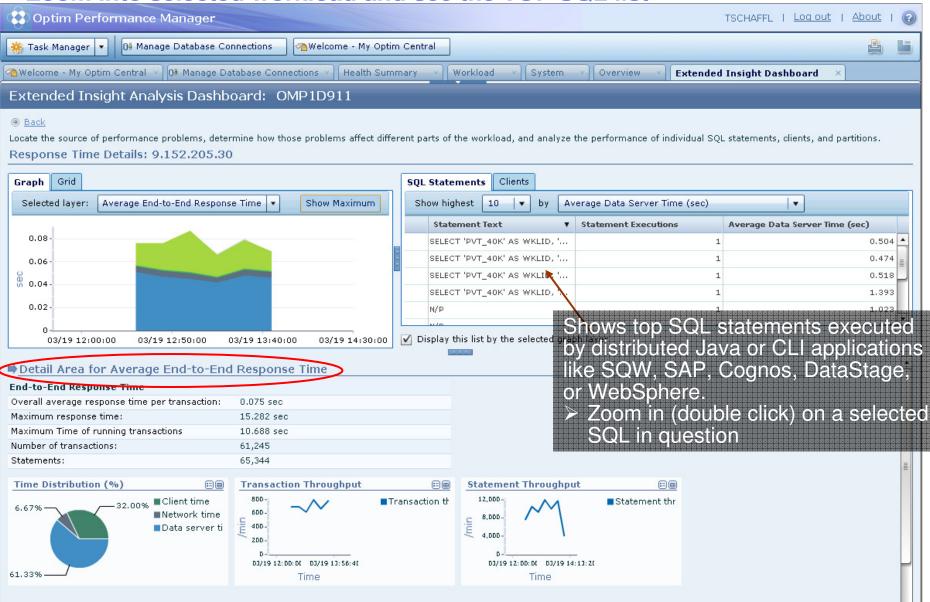

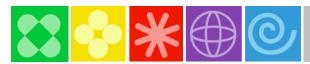

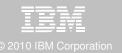

## OMEGAMON DB2 PE Extended Insight V5.1 Select Static or Dynamic SQL from list and zoom into SQL level details

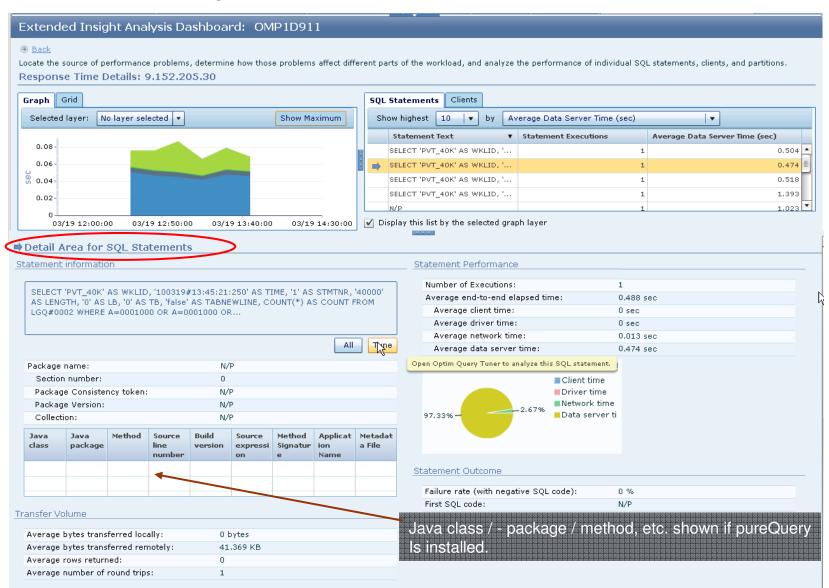

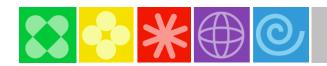

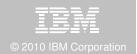

## **Drive DB2 10 Efficiency & Productivity**

### **DB2 Automation Tool V3.1 Exploitation**

#### Autonomic Statistics

- Exploit real-time, sampling driven Statistics collection
- Invoke RUNSTATS with new Profile option
- Interface with existing Job Schedulers

### FlashCopy Image Copy

- Reduce Batch-windows
- Reduce CPU consumption with Storage-based Backups
- Drive improved Recovery Time Objectives

### Avoid Unnecessary Reorgs

- Set Reorg thresholds based on DB2 10 Best Practices
- Detect when Indexes are insensitive to Clustering
- Avoid Reorgs for poorly structured Indexes

### Xploit Online Reorgs with DB2 Utilities Enhancement Tool V2.1

- Define policy to cancel Threads immediately before Switch Phase
- Exploit Reorg Force option to eliminate Drain Failures
- No changes required to Reorg Jobs

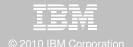

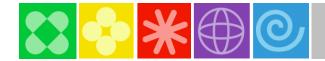

## **DB2 Automation Tool V3.1 Exceptions CLUSTERSENS and HASHACCESS**

| Option ===><br>Commands: END - S<br>Line Commands: A - And                 | 0 - Or S - Select D - Desel<br> <= EQ = GT > GE >= NE                                                                                                    | Scroll ===> CSR<br>lect R - Repeat<br>*" indicates DAT stat     |
|----------------------------------------------------------------------------|----------------------------------------------------------------------------------------------------|-----------------------------------------------------------------|
| Share Option: U (U - U Description: Use Stats From: R (R - C - U - S - H - | Repository, Update Rur<br>Catalog,<br>Runstats, Save Triggers<br>Shadow,<br>History) WTO number of trig                                                                                           | User: CSJENNA  ight for Column Help nstats Options: N (Y - Yes, |
| Combine IX/TS Exception                                                    | ns if evaluating IX triggering                                                                                                    | a TS: № (Y - Yes, N - No)                                       |
| S Statistics Type x<br>REALTIME REORG TS                                   | Column Cond DAYS_SINCE_HASH DATAISMORETHANHASH INS_UPD_DEL INS_UPD_DEL_PCT UNCLUST_INS UNCLUST_INS_PCT DISORGED_LOBS DISORGED_LOBS_PCT RELOCATED_ROWS RELOCATED_ROWS_PCT MASS_DELETES CLUSTERSENS | Exception Value                                                 |
|                                                                            | HASHACCESS<br>SCANACCESS                                                                                                    |                                                                 |
| REALTIME REORG IX                                                          | REAL TIME STAT DAYS_SINCE_LAST INS_DEL INS_DEL_PCT APPENDED_INS APPENDED_INS_PCT PSEUDO_DEL PSEUDO_DEL PSEUDO_DEL_PCT LEAFFAR_SPLITS_PCT                                                          |                                                                 |

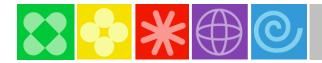

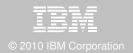

## **DB2 Automation Tool V3.1 Cancel Readers Preventing Online Reorg Drains**

```
AUTOTOOL V3R1 ------ Online Reorg options ----- 2010/09/01 17:06:38
Option
                                                                              scroll ===> C
  Commands: END - Return to the previous screen.
  Creator: CSJENN
                           Name: TESTING
                                                                            User: CSJENN
  Enter the options to associate with this utility profile
                                                    (R - Reference, C - Change, N - None)
   Sharelevel . . . .
                                                     (blank, 0-1800 seconds)
   Drain Wait
                                                     (blank, 0-255)
   Retry . . .
                                                    (blank, 1-1800 seconds)
   Retry Delay
                                                    (A - Abend, I - Ierm, N - None)
(A - All, R - Readers, N - None)
(Y - Yes, N - No.)
   AHX
                                   Include
                                                                  Update
   Deadline Options
   Deadline Options ==> \frac{N}{Y} (Y - Yes, N - No) ==> \frac{N}{Y} (Y - Yes, N - No) Shrlevel Change Options ==> \frac{N}{Y} (Y - Yes, N - No) ==> \frac{N}{Y} (Y - Yes, N - No)
                                           (Y - Yes, N - No) ==> N
  *HAA$UOP -SDSF
```

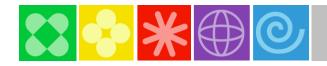

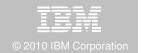

## **Drive DB2 9 & 10 Efficiency & Productivity**

#### DB2 Sort V1.1

- Significant CPU and Elapsed Time reduction in Sort
  - DB2 Load, Reorg, Runstats, Rebuild Index, Check Index, Check Data
  - Presort from DB2 Utilities Enhancement Tool for Load Replace
- Unique API to allow authorized utilities to invoke the sorting software
- Valuable for customers with large amount of data and aggressive SLA's

### Internal Format for up to 4x Load Performance Improvements

- DB2 Unload & Load Utilities
- DB2 High Performance Unload V4.1
- Xploit with DB2 Utilities Enhancement Tool V2.1 Constant & Value of Options

### Unload and Load DB2 Data via USS Pipes & TCP/IP

- DB2 Unload & Load Utilities
- DB2 High Performance Unload V4.1

#### Fast XML Data Unload

DB2 High Performance Unload V4.1

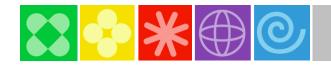

**DB2 Sort V1.1 Performance Improvements** 

- Customers using DB2 Sort V1.1\* may see:
  - -Up to 30% in reduction of elapsed time
  - Up to 50% reduction of CPU
  - Up to 30% zIIP offload of remaining CPU

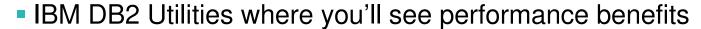

- -LOAD, REORG, RUNSTATS, REBUILD INDEX, CHECK INDEX, CHECK DATA
- -DB2 Utilities Enhancement Tool Load Replace Presort
- Workloads where there is more likely to be a benefit from utility sort processing and DB2 Sort V1.1, such as:
  - Highly-transactional workloads performing lots of insert, update, delete operations requiring RUNSTATS and REORG
  - Applications such as data warehousing applications that are performing frequent or large volumes of loading data requiring LOAD and REBUILD INDEX

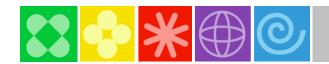

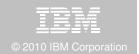

## Recover DB2 10 Advanced Technology

### **DB2 Recovery Expert**

- Exploit FlashCopy Image Copy
  - Take Consistent Online Image Copies in seconds
  - Reduce CPU and Batch-windows
  - Improve Recovery Times
  - Automate Recovery Jobs
  - Native EMC Storage-based copies
- Exploit Recover Backout for faster recoveries

### **DB2 Log Analysis Tool**

- Undo and Redo BiTemporal Data
- Support FlashCopy Image Copy
- Support all new DB2 10 Log changes

### Further Exploit FlashCopy Image Copy

- DB2 Change Accumulation Tool
- DB2 Automation Tool
- DB2 High Performance Unload
- DB2 Administration Tool

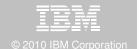

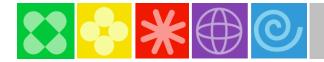

# DB2 Recovery Expert V2.2 FlashCopy and Snap Image Copies

```
V2R2 ----- Image Copy Options ----- 2010/11/19
ROCKBACK
Option
Creator: PDDUDEA
                    Name: PAYROLL APPLICATION
                                                             GID: EA1A
Share Option: U (Upd, View, No) Description:
Enter the Image Copy options to associate with this Object profile:
                                                           IBM FlashCopy
Global Image Copy Options
Fast Replication Method
                                      (Snap/Dfsmsdss)
                            ==> D
  Update Fast Rep Options
                            ==> N
                                      (Yes/No)
 Sharelevel
                            ==> [
                                      (Reference/Change)
Scope
                            ==> A
                                      (All/Pending)
Number of Tasks
                            ==> 04
                                      (01 - 99)
Traditional Image Copy options
                                      (Yes/No)
All Parts in one Copy
                            ==> Y
Local Primary
                                      (Yes/No/Update)
                            ==> N
Local Backup
                                      (Yes/No/Update)
                            ==> N
Recovery Site Primary
                            ==> N
                                      (Yes/No/Update)
Recovery Site Backup
                            ==> N
                                      (Yes/No/Update)
VSAM Image Copy options
Register VSAM Copy
                                     (Yes/No)
                            ==> Y
 Number of VSAM Generations ==> 0001 (0000-9999 0 = Keep all gens)
```

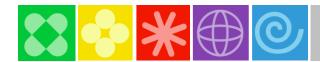

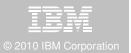

## Recover Backout with DB2 Recovery Expert V2.2

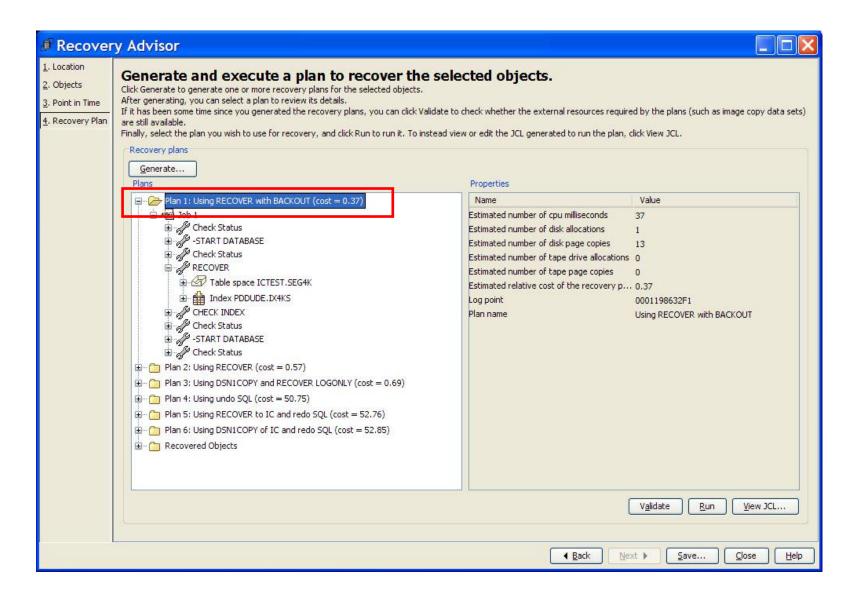

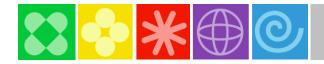

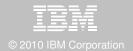

## DB2 Log Analysis Tool V3.2 Redo Temporal Data

```
Menu Utilities Compilers Help
                                    Redo Business Time
                                                          000 Col 001 080
BROWSE
         PDJOH2.ALA.RUN.SQLOUTR
                                                         Scroll ===> CSR
   -- REDO SQL FOR SUBSYSTEM: DA1A
--#00000001 *REDO INSERT* URID:0014F9FC7634 DATE/TIME:2010-11-19/13.07.16 ....
 INSERT INTO
"PDJ0H2". "POLICY_INFO"
 VALUES(
 'A123'
 +12000
 '2010-01-01'
 '2010-07-01'
--#000000002 *REDO INSERT* URID:0014F9FC7634 DATE/TIME:2010-11-19/13.07.16 ....
 INSERT INTO
"PDJ0H2". "POLICY_INFO"
 VALUES(
 'A123'
+12000
 2010-07-01'
 '2010-12-01'
--#00000003 *REDO UPDATE* URID:0014F9FC7634 DATE/TIME:2010-11-19/13.07.16 ....
```

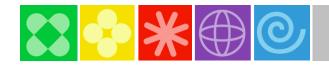

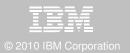

## **Accelerate DB2 10 Time to Value**

### **DB2 Cloning Tool V2.2**

- Exploit Storage-based copies to drastically reduce CPU and outages
- Create Subsystem Clones to test DB2 10 with minimal effort
  - Automatically reduce number of Data Sharing Members
  - Convert Data Sharing to non-Data Sharing
  - Create Subsystem Clone from System Level Backup
- Supports native IBM, EMC and Hitachi Storage-based copies

### **DB2 Query Monitor V3.1**

Track SQL Performance before and after Migration

#### **DB2 Path Checker V4.1**

- Identify potential Access Paths regressions
- Export packages to Optim Query Workload Tuner or Data Studio
- Invoke DB2 9 Plan Management before DB2 10 Migration

### **DB2 Bind Manager V2.4**

- Analyze and Free unused Packages
- Reduce Bind impacts

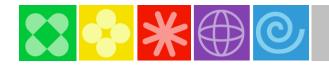

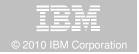

## Exploit DB2 10 for z/OS with DB2 Tools

Accelerate your ability to leverage compelling DB2 10 features with comprehensive Tools support

**Data Encryption Tool for IMS and DB2 Databases** 

DB2 Administration Tool / DB2 Object Compare for z/OS

DB2 Audit Management Expert for z/OS

DB2 Automation Tool for z/OS

DB2 Bind Manager for z/OS

DB2 Change Accumulation Tool for z/OS

**DB2 Cloning Tool for z/OS** 

DB2 High Performance Unload for z/OS

DB2 Log Analysis Tool for z/OS

DB2 Object Restore for z/OS

DB2 Path Checker for z/OS

DB2 Query Management Facility for z/OS

DB2 Query Monitor for z/OS

DB2 Recovery Expert for z/OS

DB2 SQL Performance Analyzer for z/OS

DB2 Table Editor for z/OS

DB2 Utilities Enhancement Tool for z/OS

DB2 Utilities Suite for z/OS

**InfoSphere Change Data Capture** 

InfoSphere Data Event Publisher

InfoSphere Replication Server

Optim Data Growth Solution for z/OS

**Optim Development Studio** 

**Optim pureQuery Runtime** 

**Optim Query Workload Tuner** 

Optim Test Data Management Solution for z/OS

Tivoli OMEGAMON XE for DB2 Performance Expert on z/OS

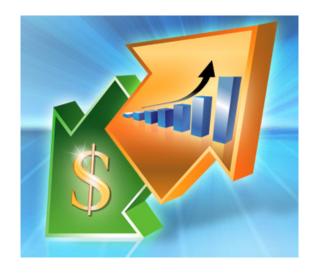

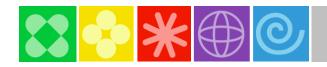

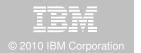

### IBM DB2 Tools and DB2 10 for z/OS

Exploit out-of-the-box Savings

Extend Productivity

Accelerate Time to Value

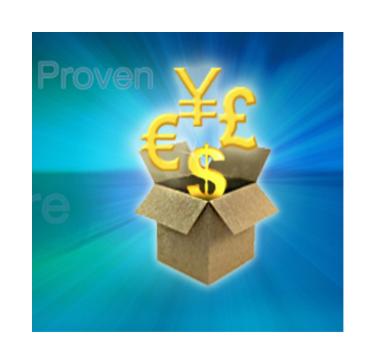

Are your Tools ready for DB2 10?

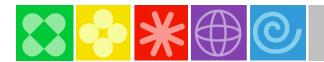

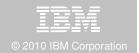

## Thank You for Joining Us today!

### Go to www.ibm.com/software/systemz to:

- Replay this teleconference
- Replay previously broadcast teleconferences
- Register for upcoming events